Документ подписан простой электронной подписьк<br>Информация о враздник ПЕРСТВО НАУКИ И ВЫСШЕГО ОБРАЗОВАНИЯ РОССИЙСКОЙ информани в владеляце.<br>ФИО: Котова Л<del>аридария под пространи</del> в автономное образовательное учреждение высшего образования Должность: Директор филиала и "Национальный исследовательский университет «МИСиС» Новотроицкий филиал Информация о владельце: Дата подписания: 14.02.2023 09:58:38 Уникальный программный ключ: 10730ffe6b1ed036b744b6e9d97700b86e5c04a7

Рабочая программа утверждена решением Ученого совета НИТУ «МИСиС» от «31» августа 2020 г. протокол № 1-20

# **ДИСЦИПЛИНЫ ПО ВЫБОРУ Б1.В.ДВ.7 Оборудование аглодоменного и сталеплавильного производств**

рабочая программа дисциплины (модуля)

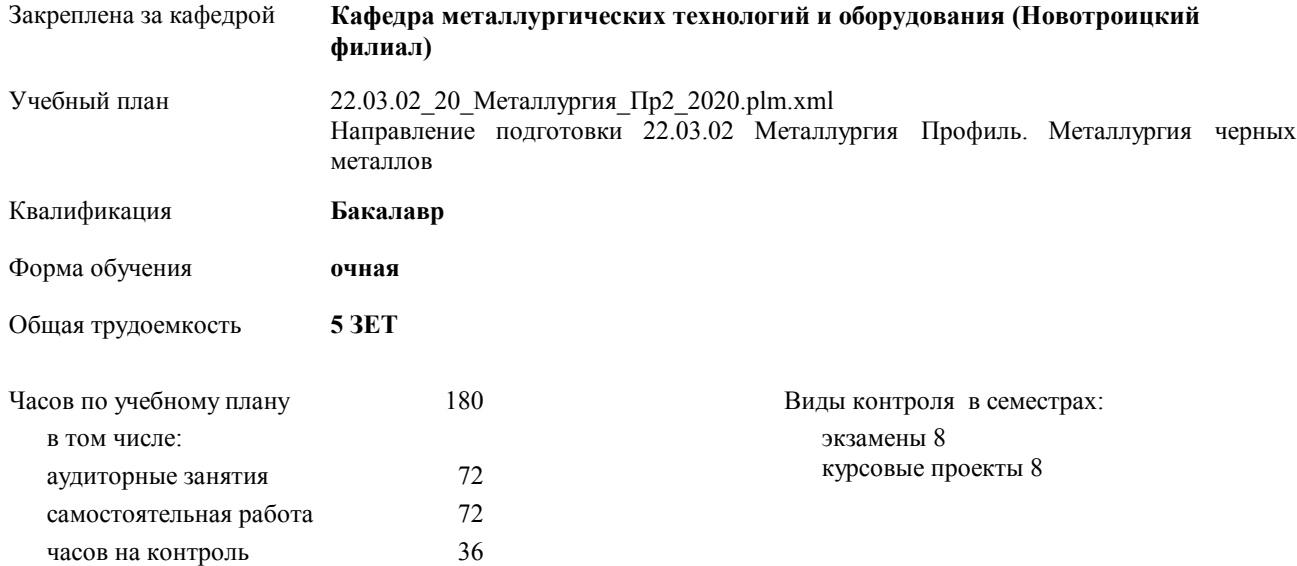

### Семестр (<Курс>.<Семестр на курсе>) **8 (4.2)** Итого Недель 10 Вид занятий | УП | РП | УП | РП Лекции 36 36 36 36 Практические 36 36 36 36 В том числе инт. 13 13 13 13 Итого ауд. 72 72 72 72 Контактная работа | 72 | 72 | 72 | 72 Сам. работа 72 72 72 72 Часы на контроль 36 36 36 36 Итого 180 180 180 180

#### **Распределение часов дисциплины по семестрам**

Программу составил(и): *к.т.н., доцент, Братковский Е.В. \_\_\_\_\_\_\_\_\_\_\_\_\_\_\_\_\_*

**Оборудование аглодоменного и сталеплавильного производств** Рабочая программа дисциплины

разработана в соответствии с ОС ВО НИТУ «МИСиС»:

Образовательный стандарт НИТУ "МИСиС" по направлению подготовки 22.03.02 Металлургия (уровень бакалавриата). Утвержден приказом НИТУ "МИСиС" от 02 декабря 2015г. №602о.в.

составлена на основании учебного плана:

Направление подготовки 22.03.02 Металлургия Профиль. Металлургия черных металлов утвержденного учёным советом вуза от 21.05.2020 протокол № 10/зг.

**Кафедра металлургических технологий и оборудования (Новотроицкий филиал)** Рабочая программа одобрена на заседании кафедры

Протокол от 18.06.2020 г. № 11 Срок действия программы: 2020-2021 уч.г. Зав. кафедрой доцент, к.т.н. А.Н. Шаповалов

Руководитель ОПОП ВО

\_\_\_\_\_\_\_\_\_\_\_\_\_\_\_\_\_\_\_\_\_\_\_\_\_\_\_\_\_\_\_\_\_\_\_\_\_ \_\_\_\_\_\_\_\_\_\_\_\_\_\_\_ *подпись*

 $\mathcal{L}$  and  $\mathcal{L}$  are the set of  $\mathcal{L}$ *подпись*

*И.О. Фамилия* \_\_\_\_\_\_\_\_\_\_\_\_\_\_\_

 $\mathcal{L}$  and  $\mathcal{L}$  and  $\mathcal{L}$ *И.О. Фамилия*

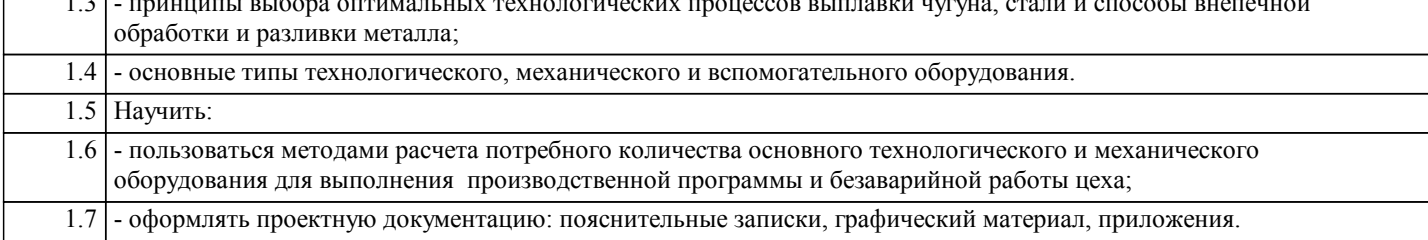

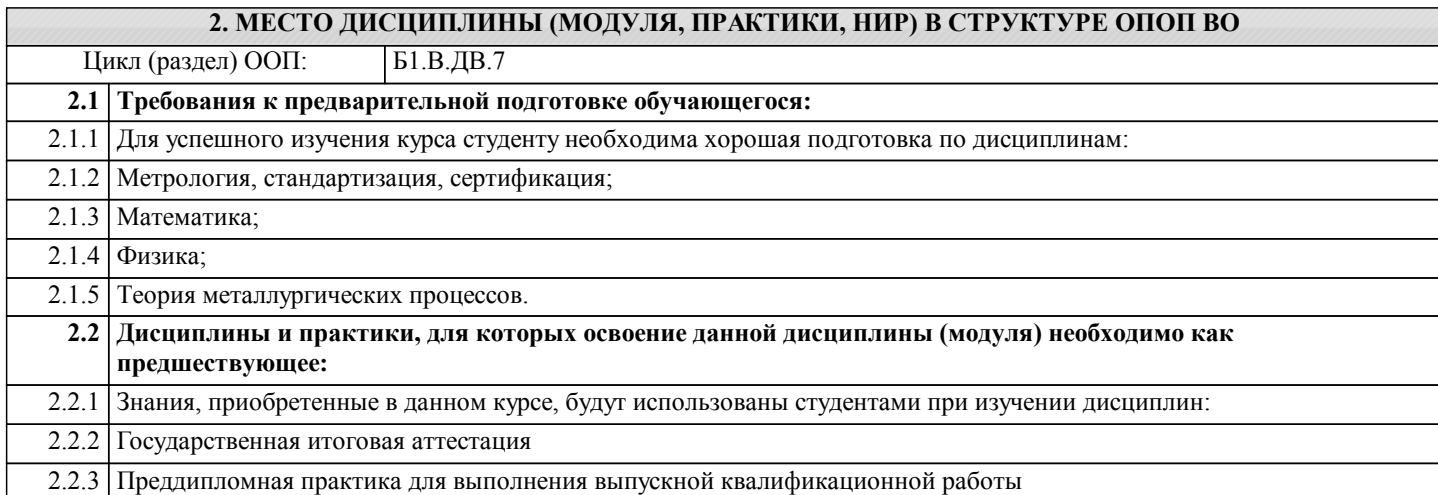

#### **3. ЦЕЛИ ДИСЦИПЛИНЫ (МОДУЛЯ, ПРАКТИКИ, НИР), СООТНЕСЕННЫЕ С СООТВЕТСТВУЮЩИМИ КОМПЕТЕНЦИЯМИ, КОТОРЫЕ ДОЛЖНЫ БЫТЬ ДОСТИГНУТЫ ОБУЧАЮЩИМСЯ**

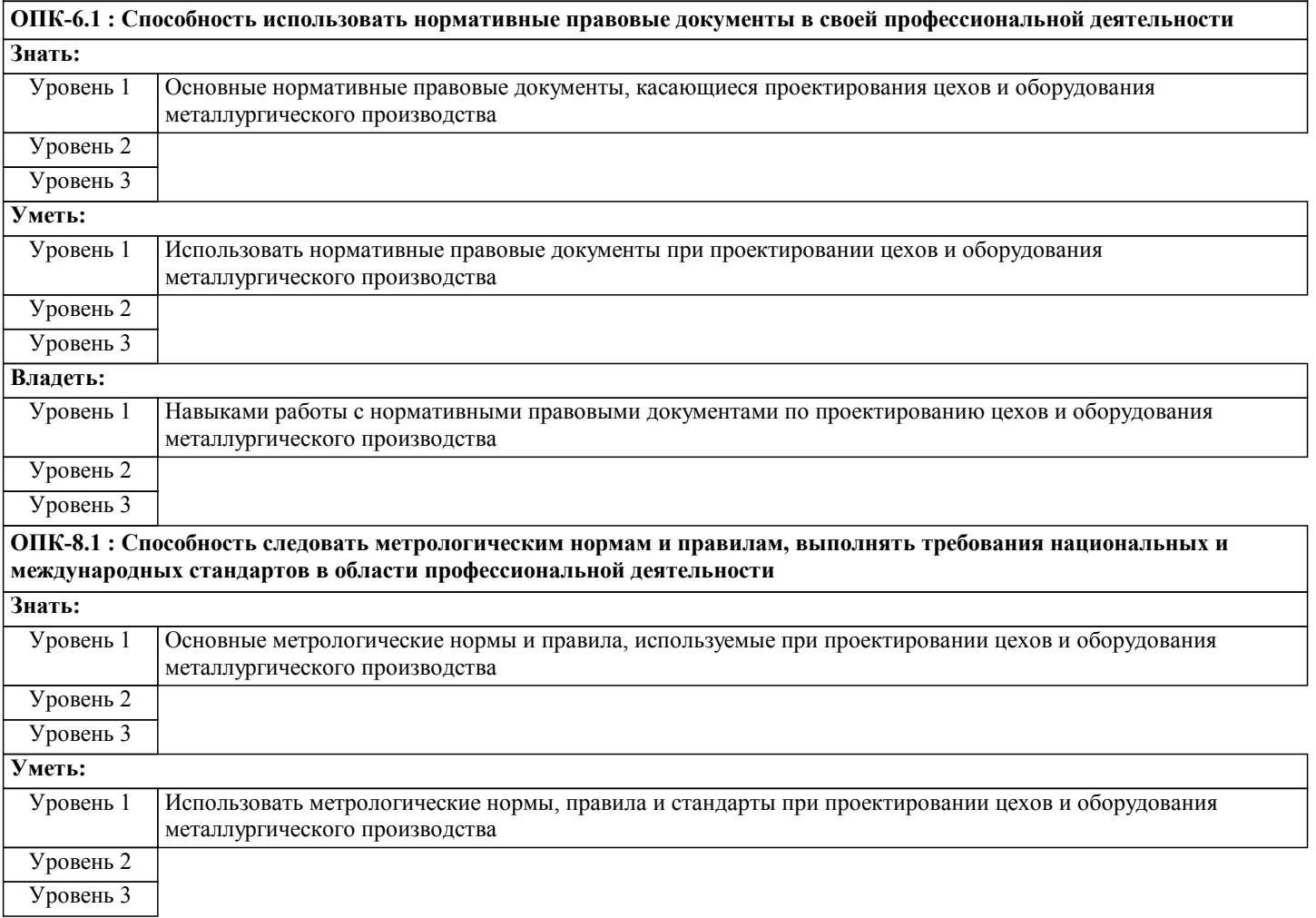

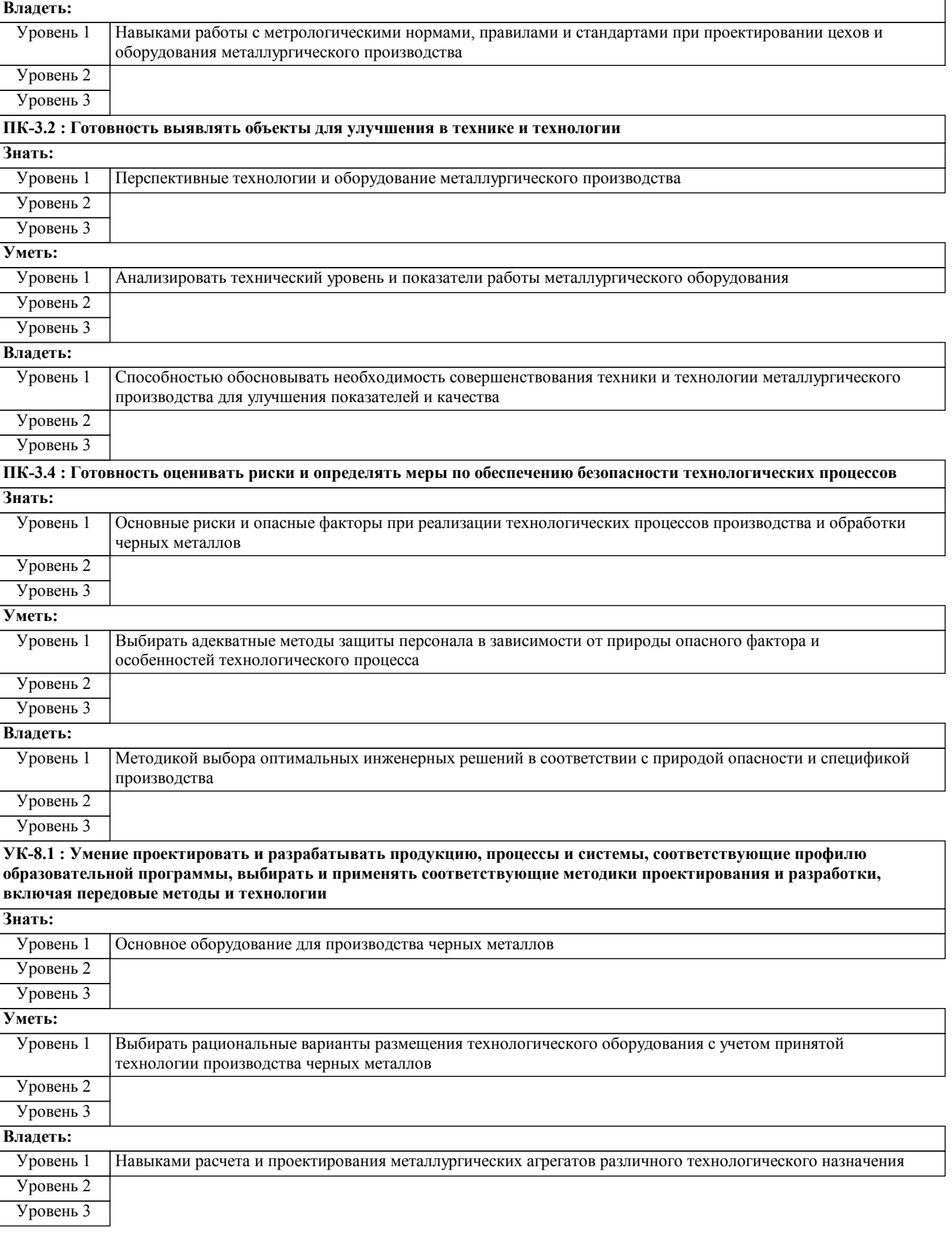

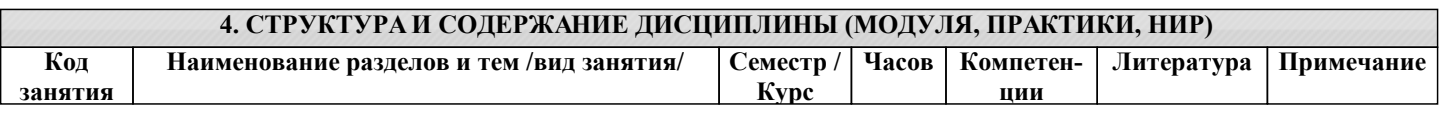

┑

 $\overline{\phantom{0}}$ 

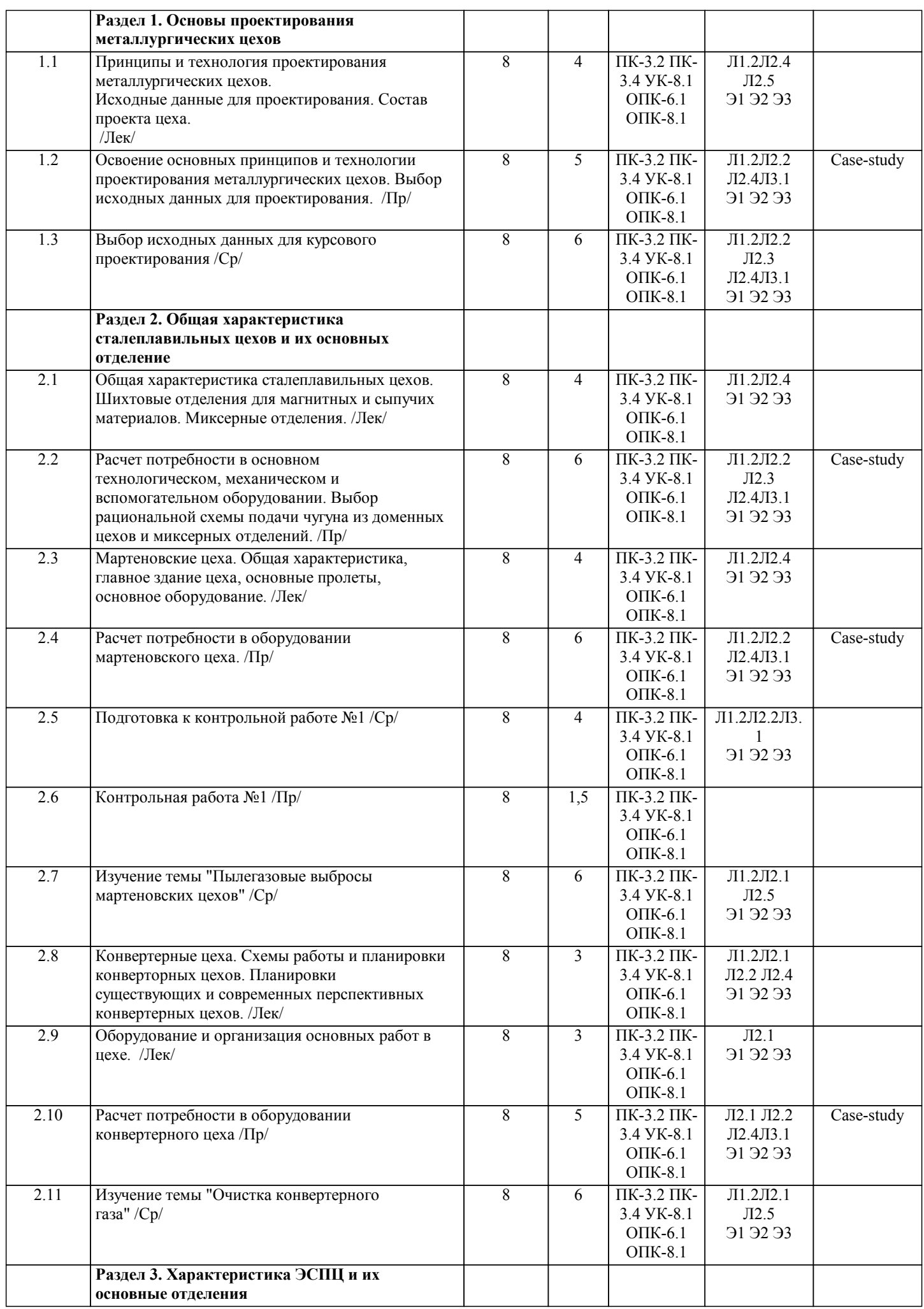

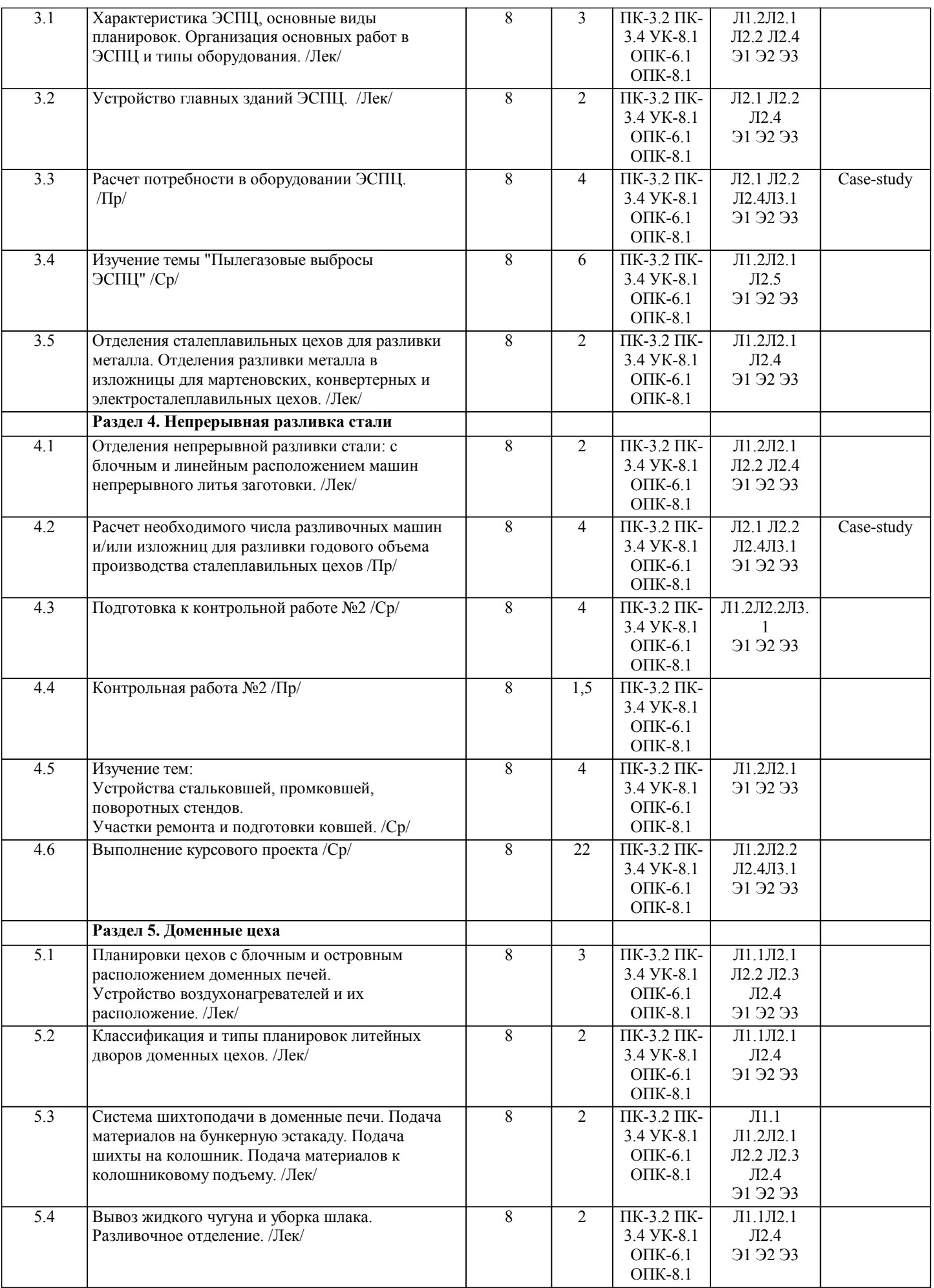

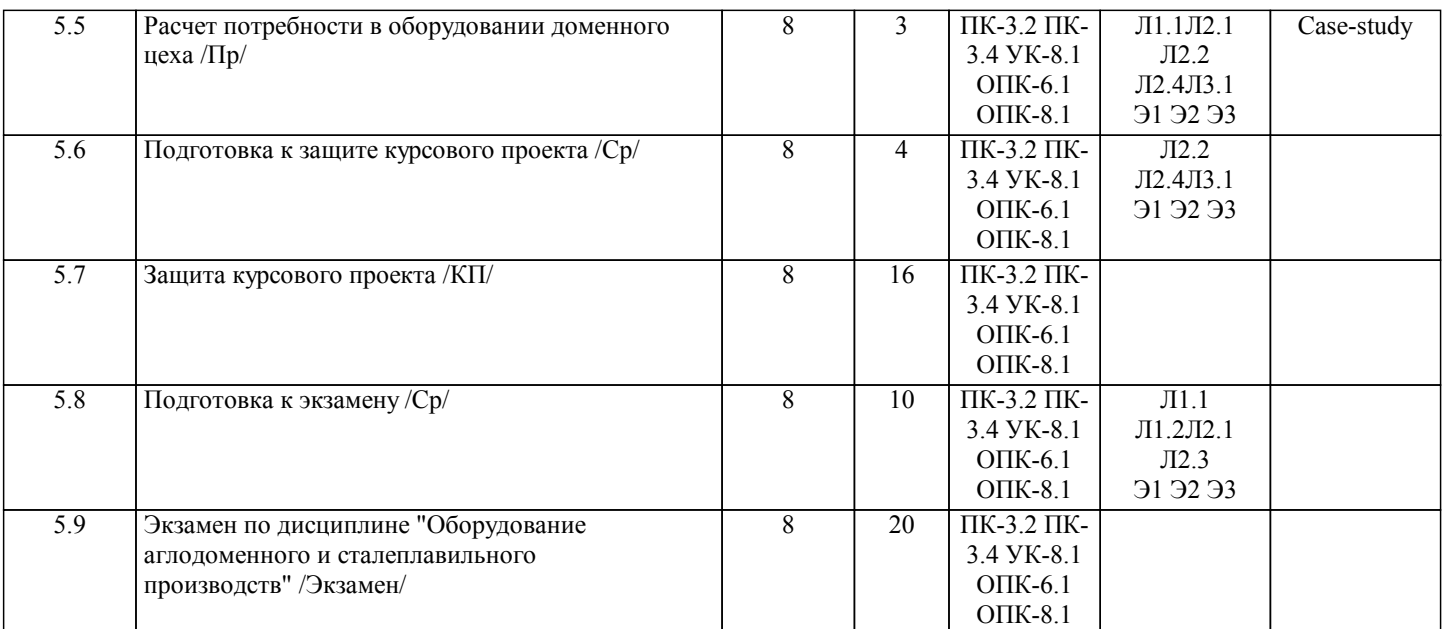

#### **5. ФОНД ОЦЕНОЧНЫХ МАТЕРИАЛОВ**

**5.1. Контрольные вопросы для самостоятельной подготовки к промежуточной аттестации по итогам освоения дисциплины (модуля, практики, НИР)**

Текущий контроль результатов освоения УД в соответствии с рабочей программой и календарно-тематическим планом происходит при использовании следующих обязательных форм контроля:

1. Проведение контрольных работ в в письменной форме по теоритическим вопросам (ОПК-6.1-З1, У1; ОПК-8.1-З1, У1; ПК-3.2-З1, У1; ПК-3.4-З1, У1; УК-8.1-З1, У1).

Вопросы к конрольной работе №1 (ОПК-6.1-З1; ОПК-8.1-З1; ПК-3.2-З1; ПК-3.4-З1; УК-8.1-З1):

1.Принципы и технология проектирования металлургических предприятий и цехов.

2.Характеристика сталеплавильных цехов.

3.Шихтовые отделения сталеплавильных цехов (с ямными бункерами, с эстакадой, с подвесными бункерами, с хранением материалов в штабелях).

4.Оборудование шихтовых отделений: грейферы, электромагнитные шайбы, ленточные конвейеры, элеваторы.

5.Подача жидкого чугуна в сталеплавильные цеха. Миксерные отделения, передвижные миксеры.

6.Мартеновские цеха.

7.Разливочные отделения в изложницы. Отделения раздевания слитков.

8.Конвертерные цеха.

9.Машины и оборудования для заливки жидкого чугуна, загрузки лома и сыпучих материалов в ковертеры.

10.Оборудования для торкретирования.

11.Системы загрузки сыпучих материалов в конвертер.

12.Весовые дозаторы. Подача ферросплавов в сталеплавильный ковш.

13.Устройства сталевозов и шлаковозов.1.Принципы и технология проектирования металлургических предприятий и цехов.

2.Характеристика сталеплавильных цехов.

3.Шихтовые отделения сталеплавильных цехов (с ямными бункерами, с эстакадой, с подвесными бункерами, с хранением материалов в штабелях).

4.Оборудование шихтовых отделений: грейферы, электромагнитные шайбы, ленточные конвейеры, элеваторы.

5.Подача жидкого чугуна в сталеплавильные цеха. Миксерные отделения, передвижные миксеры.

6.Мартеновские цеха.

7.Разливочные отделения в изложницы. Отделения раздевания слитков.

8.Конвертерные цеха.

9.Машины и оборудования для заливки жидкого чугуна, загрузки лома и сыпучих материалов в ковертеры.

10.Оборудования для торкретирования.

11.Системы загрузки сыпучих материалов в конвертер.

12.Весовые дозаторы. Подача ферросплавов в сталеплавильный ковш.

13.Устройства сталевозов и шлаковозов.

Вопросы к конрольной работе №2 (ОПК-6.1-З1; ОПК-8.1-З1; ПК-3.2-З1; ПК-3.4-З1; УК-8.1-З1):

1.Отделения первичной переработки шлака.

2.Машины для ломки футеровки конвертеров и сталь-ковшей.

3.Машины для ремонта кладки футеровки конвертеров.

4.Очистка отходящих газов: конвертеров, мартеновских печей, ДСП и доменных печей.

5.Электросталеплавильные цеха.

6.Отделения непрерывной разливки стали: с блочным и линейным расположением машин.

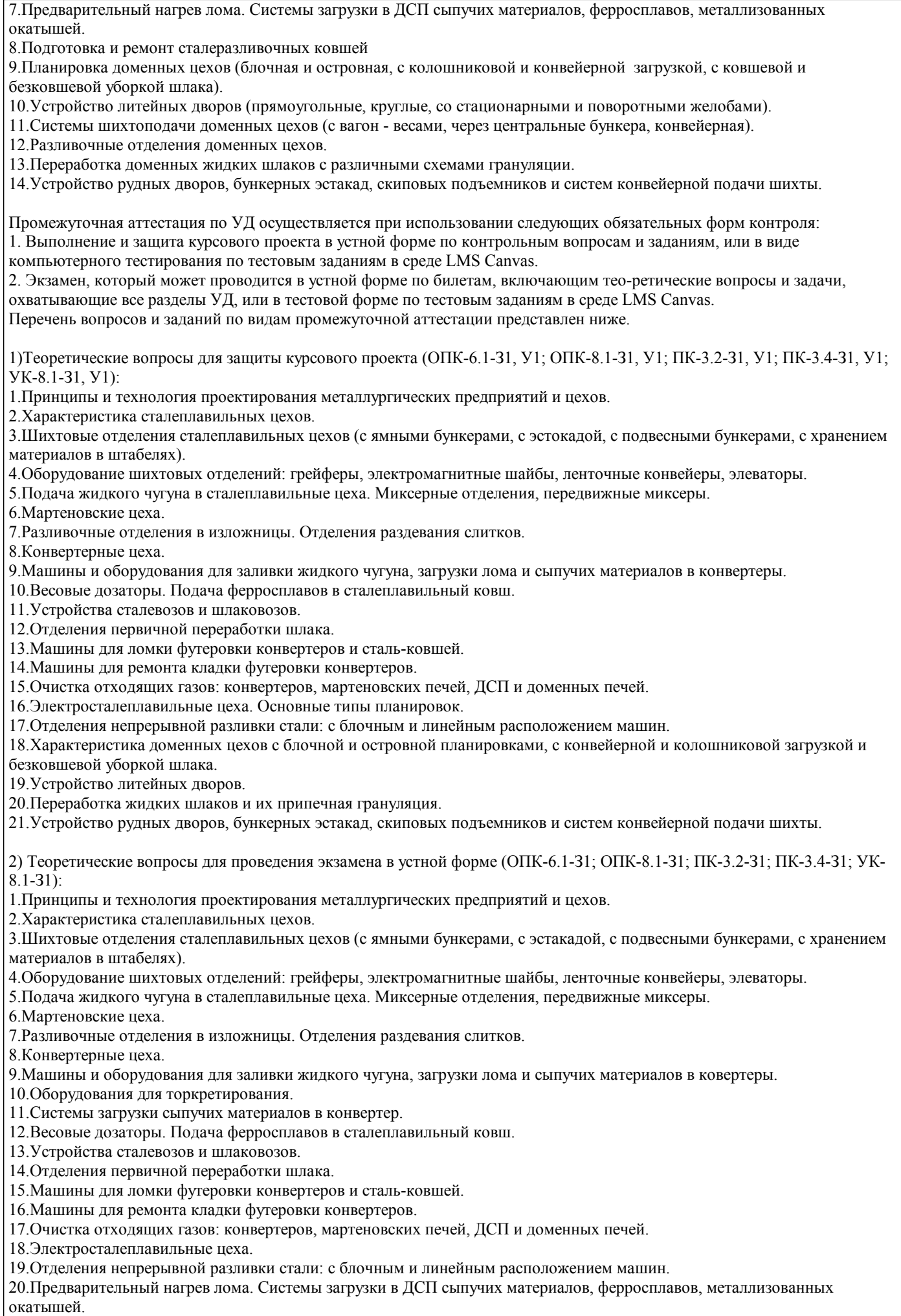

21.Подготовка и ремонт сталеразливочных ковшей

22.Планировка доменных цехов (блочная и островная, с колошниковой и конвейерной загрузкой, с ковшевой и

безковшевой уборкой шлака).

23.Устройство литейных дворов (прямоугольные, круглые, со стационарными и поворотными желобами).

24.Системы шихтоподачи доменных цехов (с вагон - весами, через центральные бункера, конвейерная).

25.Разливочные отделения доменных цехов.

26.Переработка доменных жидких шлаков с различными схемами грануляции.

27.Устройство рудных дворов, бункерных эстакад, скиповых подъемников и систем конвейерной подачи шихты.

3) Тестовые вопросы для проведения этапов промежуточной аттестации в форме компьютерного тестирования (ОПК-6.1- З1; ОПК-8.1-З1; ПК-3.2-З1; ПК-3.4-З1; УК-8.1-З1):

1.Укажите принципы проектирования металлургических предприятий и цехов.

2. В чем заключается назначение шихтового отделения СЦ?

3. В чем преимущества верхних шихтовых отделений?

4 В чем преимущества шихтовых отделений с роторным вагоноопрокидывателем?

5 Каково назначение миксерных отделений?

6 По какой причине отказались от мартеновской технологии выплавки стали?

7 Какие недостатки при разливке стали в изложница?

8 Какие преимущества конвертерной плавки?

9 Чем загружают сталеплавильные агрегаты?

10 Каково назначение отделения первичной переработки шлака?

11 Из каких этапов состоит система газоочистки современных металлургических агрегатов?

12 Назовите оптимальную планировку современного ЭСПЦ.

13 Из каких этапов состоит очистка печных газов?

14 В чем преимущества планировок ЭСПЦ с бункерным пролетом?

15 Какие основные типы планировок ОНРС?

16 Что включает в себя проект металлургического цеха?

17 В чем заключаются преимущества непрерывной разливки стали?

18 Какие бывают системы загрузки сыпучих в конвертеров?

19 Как подают ферросплавы в сталь ковш?

20 Почему для конвертерных цехов ОНРС часто располагают в отдельно стоящих зданиях?

21 С какой целью применяют предварительный подогрев лома?

22 Назовите типы планировок доменных цехов.

23 Назовите современные планировки доменных цехов.

24 Какие задачи выполняет система шихтоподачи доменных цехов?

25 Какие существуют системы подачи материало к скиповому подъему?

26 Какое оборудование расположено на литейном дворе?

**5.2. Перечень письменных работ, выполняемых по дисциплине (модулю, практике, НИР) - эссе, рефераты, практические и расчетно-графические работы, курсовые работы или проекты, отчёты о практике или НИР и др.** Курсовой проект "Расчет потребности технологического, механического и вспомогательного оборудования" по вариантам (ОПК-6.1-З1, У1, В1; ОПК-8.1-З1, У1, В1; ПК-3.2-З1, У1, В1; ПК-3.4-З1, У1, В1; УК-8.1-З1, У1, В1). Варианты заданий приведены в методических указаниях по выполнению курсового проекта.

Задание на выполнение курсового проекта выдается на 2 неделе семестра, срок сдачи на проверку - 14 неделя.

Консультации по вопросам, связанным с выполнением курсового проекта проводятся по согласованию с преподавателем, ведущим дисциплину, в соответствии с расписанием.

Оформленный в соответствии со стандартами курсовой проект сдается на кафедру металлургических технологий и оборудования. Правильно выполненный проект допускается к защите. Проект, не допущенный к защите, возвращается студенту на доработку.

Защита курсового проекта может проводится в устной форме по контрольным вопросам и заданиям, или в виде компьютерного тестирования по тестовым заданиям в среде LMS Canvas.

**5.3. Оценочные материалы (оценочные средства), используемые для экзамена**

Текущий контроль результатов освоения УД в соответствии с рабочей программой и календарно-тематическим планом происходит при использовании следующих обязательных форм контроля:

1)Выполнение контрольных работ в письменной форме по билетам (ОПК-6.1-З1, У1, В1; ОПК-8.1-З1, У1, В1; ПК-3.2-З1, У1, В1; ПК-3.4-З1, У1, В1; УК-8.1-З1, У1, В1).

Ниже представлен образец билета для контрольной работы.

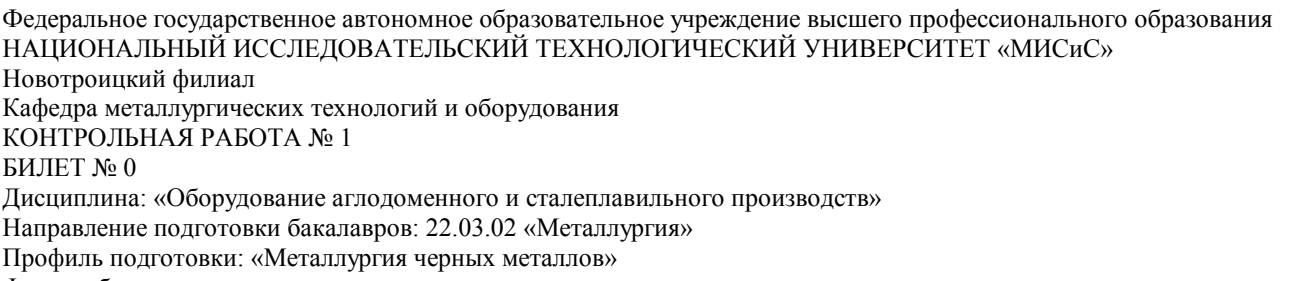

Форма обучения: очная

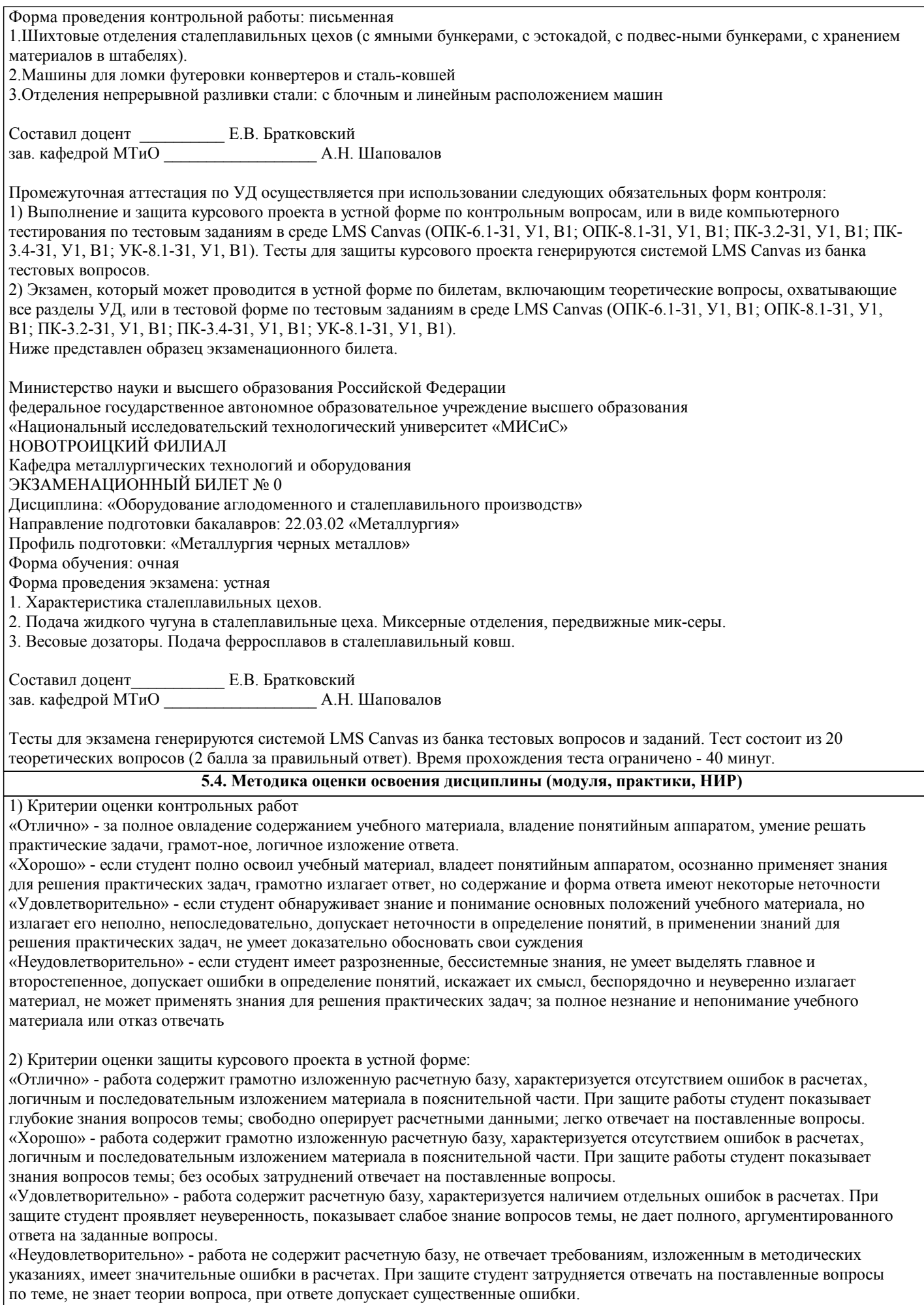

3) Критерии защиты курсового проекта в форме тестирования:

«Отлично» - получение более 90 % баллов по тесту при выполнении теста за регламентированное время «Хорошо» - получение от 75 до 90 % баллов по тесту при выполнении теста за регламентированное время «Удовлетворительно» - получение от 50 до 75 % баллов по тесту при выполнении теста за регламентированное время «Неудовлетворительно» - получение менее 50 % баллов по тесту

#### 4) Критерии оценки экзамена в устной форме:

«Отлично» - студент демонстрирует системные теоретические знания, владеет терминологией, делает аргументированные выводы и обобщения, приводит примеры, показывает свободное владение монологической речью и способность быстро реагировать на уточняющие вопросы.

«Хорошо» - студент демонстрирует прочные теоретические знания, владеет терминологией, делает аргументированные выводы и обобщения, приводит примеры, но при этом делает несущественные ошибки, которые быстро исправляет самостоятельно или при незначительной коррекции преподавателем.

«Удовлетворительно» - студент демонстрирует неглубокие теоретические знания, проявляет слабо сформированные навыки анализа явлений и процессов, недостаточное умение делать аргументированные выводы и приводить примеры, показывает не достаточно свободное владение терминологией, логичностью и последовательностью изложения, делает ошибки, которые может исправить только при коррекции преподавателем.

«Неудовлетворительно» - студент демонстрирует незнание теоретических основ предмета, не умеет делать аргументированные выводы и приводить примеры, не владеет терминологией, проявляет отсутствие логичности и последовательностью изложения, делает ошибки, которые не может исправить даже при коррекции преподавателем.

5) Критерии оценки экзамена в форме компьютерного тестирования:

«Отлично» - получение более 90 % баллов по тесту при выполнении теста за регламентированное время «Хорошо» - получение от 75 до 90 % баллов по тесту при выполнении теста за регламентированное время «Удовлетворительно» - получение от 50 до 75 % баллов по тесту при выполнении теста за регламентированное время «Неудовлетворительно» - получение менее 50 % баллов по тесту.

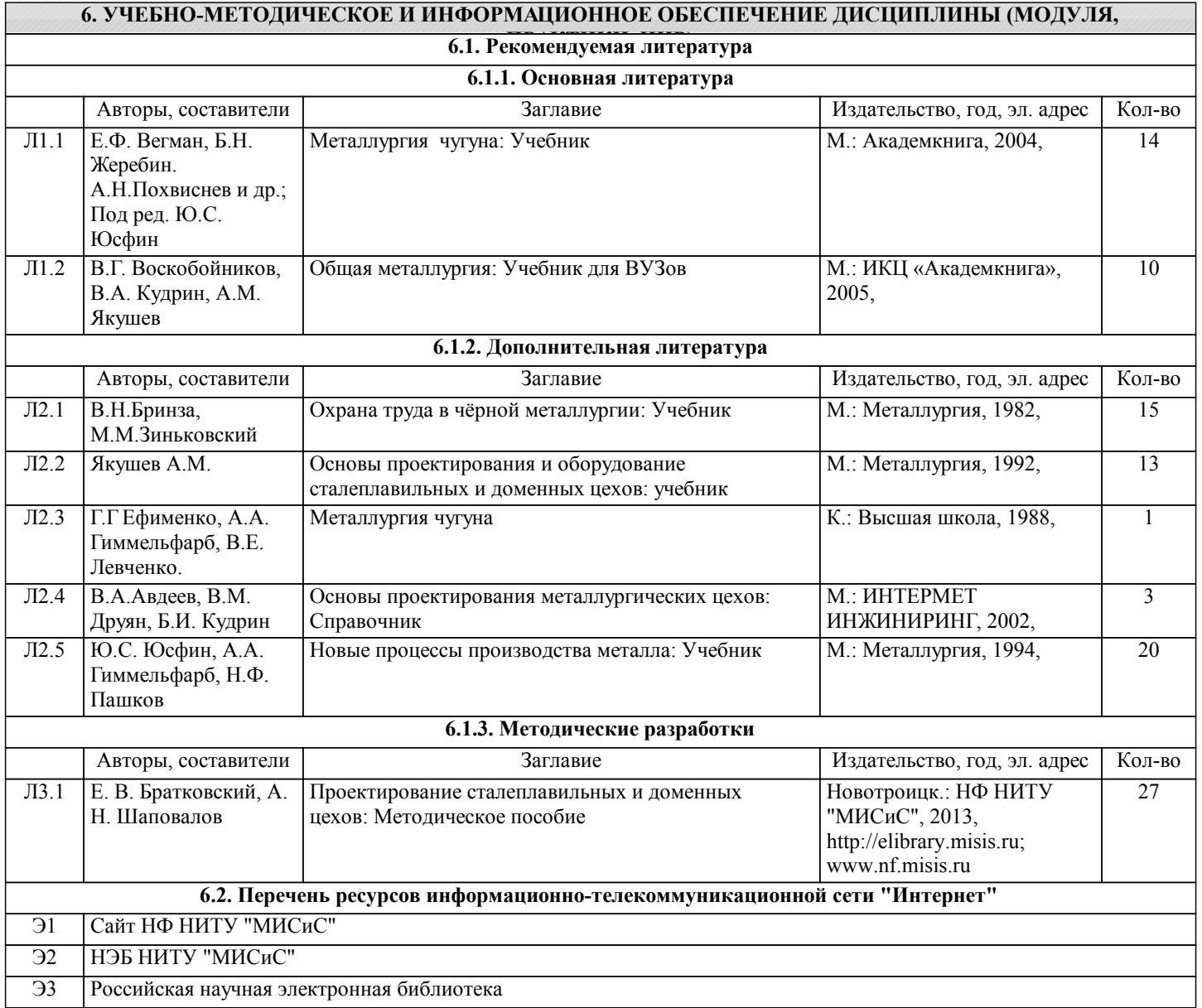

 $\sqrt{ }$ 

## **6.3.1 Перечень программного обеспечения**

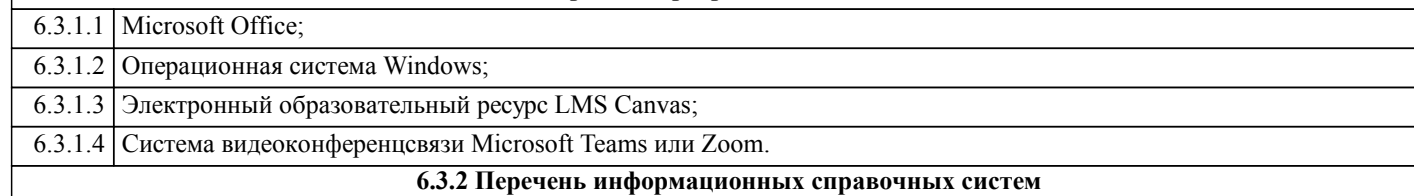

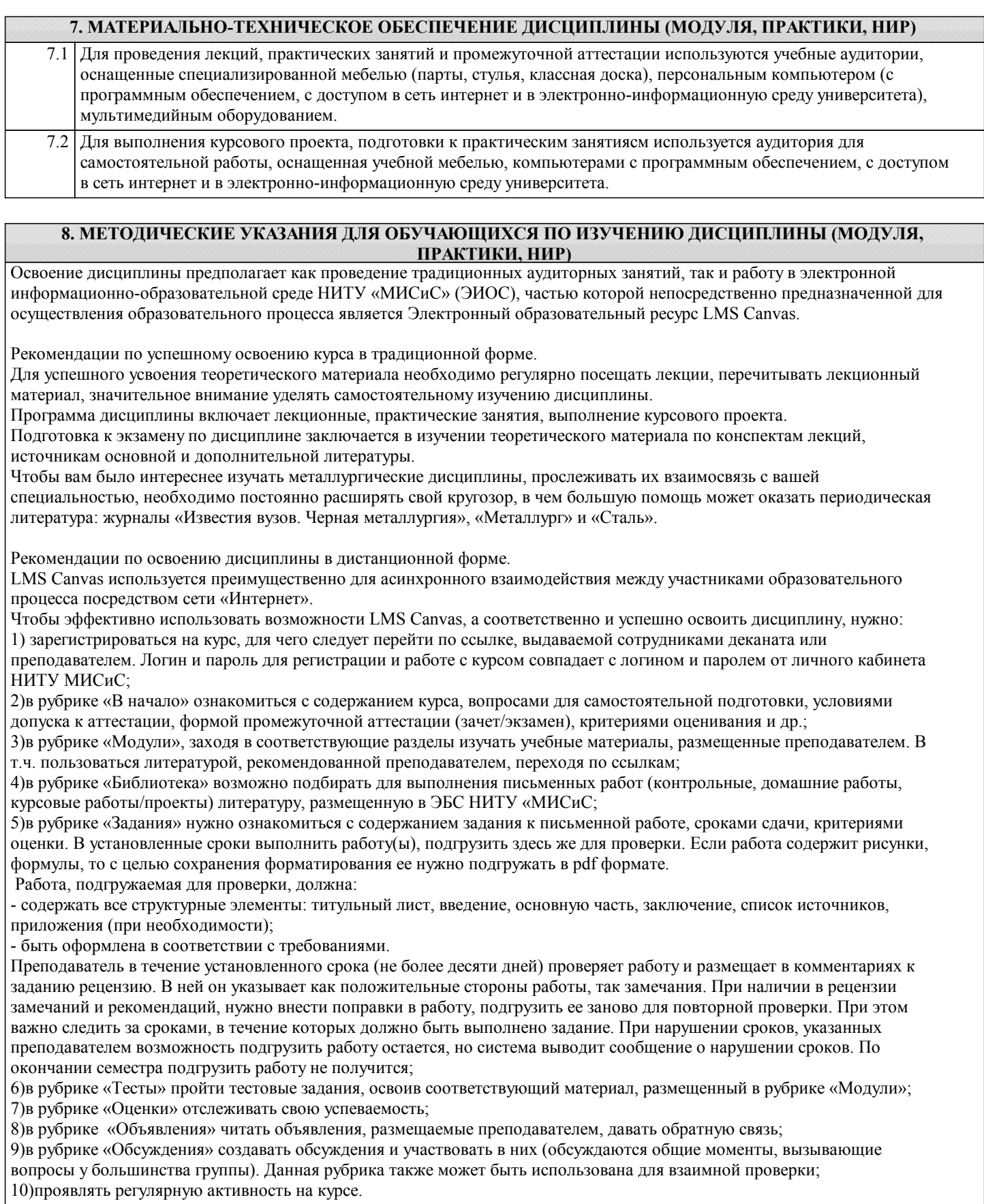

Преимущественно для синхронного взаимодействия между участниками образовательного процесса посредством сети

«Интернет» используется система видеоконференцсвязи Microsoft Teams (MS Teams) или Zoom. Вариант используемой системы ВКС указывает преподаватель. Чтобы полноценно использовать его возможности нужно установить приложение ВКС на персональный компьютер и/или телефон. Старостам нужно создать группу в MS Teams или получить идентификационный номер конференции в Zoom. Система ВКС позволяет:

- слушать лекции;

- работать на практических занятиях;

- быть на связи с преподавателем, задавая ему вопросы или отвечая на его вопросы в общем чате.

При проведении занятий в дистанционном синхронном формате нужно всегда работать с включенной камерой.

Исключение – если преподаватель попросит отключить камеры и микрофоны в связи с большими помехами. На аватарках должны быть исключительно деловые фото.